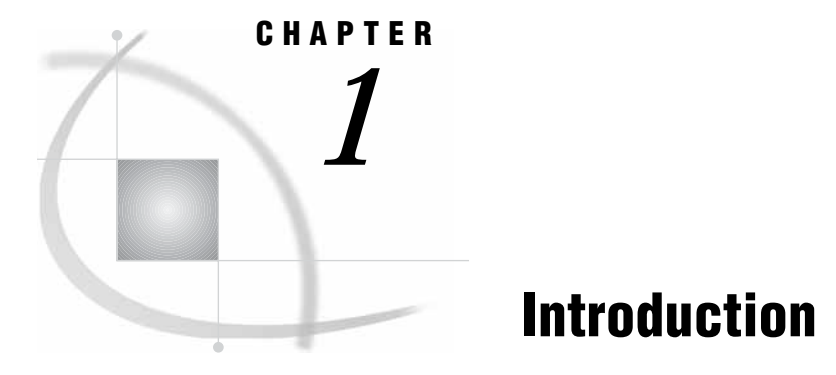

*Purpose and Audience* **1** *Chapter Overview* **1** *Available Resources* **2**

## Purpose and Audience

This document contains information on setup and maintenance of SAS/ASSIST software.

The *SAS/ASSIST Administrator's Guide* is written for users at customer sites who have front-line responsibility for SAS at their site. This position varies from site to site, but generally includes the SAS Installation Representative and the SAS Support Consultant.

*Note:* The displays in this document were captured in the z/OS operating environment.

## Chapter Overview

- Chapter 1, "Introduction," on page 1 provides an introduction of the document and a chapter overview.
- Chapter 2, "Setting Up SAS/ASSIST Software," on page 3 describes how to set up SAS/ASSIST software, including using the SASPARM table, the SAS autoexec file, and command-line options. This chapter also includes a checklist for setting up SAS/ASSIST software.

Chapter 3, "Setting Up and Customizing Master and Group Profiles," on page 7 describes the Master/Group Profile window and how you can use it to create and customize profiles.

Chapter 4, "Printing Reports and Graphics," on page 19 describes how to print graphics while using SAS/ASSIST software. Included is a discussion of the Form window subsystem used to print reports and device drivers used to print graphics.

Chapter 5, "Setting Up Query Managers," on page 31 describes types of Query Managers available in SAS/ASSIST software. Included are examples of different types of Query Managers and a discussion on creating Query Manager Tables.

## Available Resources

System Administrators should have available the *Getting Started with SAS/ASSIST* and *Doing More with SAS/ASSIST* documents. They should also have avaliable the companion documentation for their operating environment.